Calcul mental

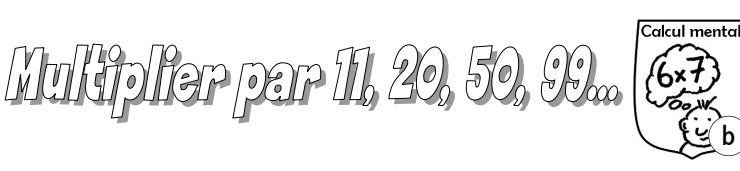

## **Rappels**

- **10** Pour **multiplier un nombre par 10**, il suffit de décaler chacun de ses chiffres d'un rang vers la gauche. **Exemples** :  $253 \times 10 = 2530$  —  $75 \times 10 = 750$  —  $9.702 \times 10 = 97.02$
- **100** Pour **multiplier un nombre par 100**, il suffit de décaler chacun de ses chiffres de deux rangs vers la gauche. *Exemples :*  $253 \times 100 = 25300$  *—*  $75 \times 100 = 7500$  *—*  $9,702 \times 100 = 970,2$
- **1000** Pour **multiplier un nombre par 1 000**, il suffit de décaler chacun de ses chiffres de trois rangs vers la gauche. *Exemples :*  $75 \times 1000 = 75000 - 9,702 \times 1000 = 9702$

## **Conseils et activités**

Effectue de tête les calculs des cadres puis vérifie tes résultats avec une calculatrice.

**11 Multiplier un nombre par 11** revient à le multiplier par 10 et à l'ajouter une onzième fois. *Exemple :*  $26 \times 11 = 26 \times 10 + 26 = 260 + 26 = 286$ 

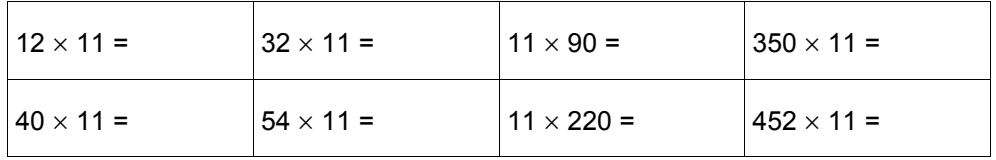

**20 Multiplier un nombre par 20** revient à le doubler puis à le multiplier par 10.

*Exemple :*  $65 \times 20 = (65 \times 2) \times 10 = 130 \times 10 = 1300$ 

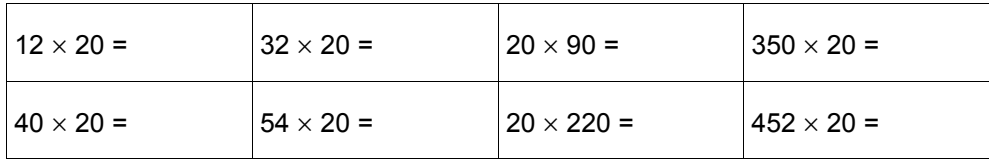

**50 Multiplier un nombre par 50** revient à multiplier sa moitié par 100.

*Exemple :*  $26 \times 50 = (26 \div 2) \times 100 = 13 \times 100 = 1300$ 

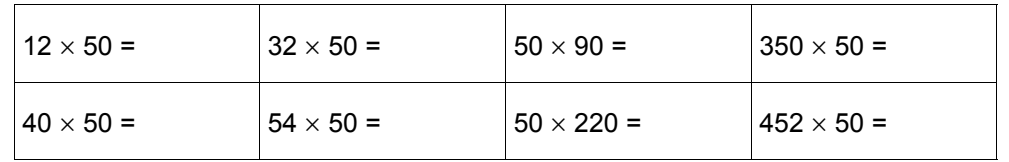

**99 Multiplier un nombre par 99** revient à le multiplier par 100 et à le soustraire une fois. **Exemple :**  $65 \times 99 = (65 \times 100) - 65 = 6500 - 65 = 6435$ 

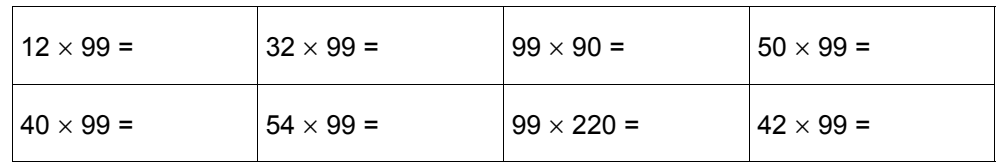

**101 Multiplier un nombre par 101** revient à le multiplier par 100 et à l'ajouter une cent-unième fois. **Exemple :**  $26 \times 101 = 26 \times 100 + 26 = 2600 + 26 = 2626$ 

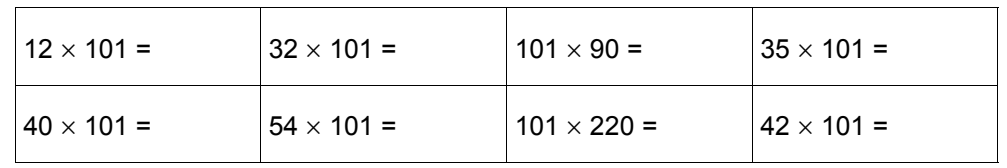

**999 Multiplier un nombre par 999** revient à le multiplier par 1 000 et à le soustraire une fois.

*Exemple :*  $65 \times 999 = (65 \times 1000) - 65 = 65000 - 65 = 64935$ 

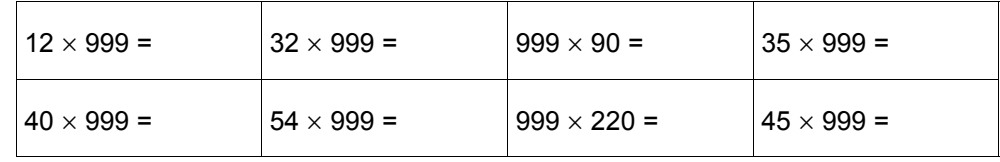

v01 – Bruce Demaugé-Bost – <http://bdemauge.free.fr> (OC) BY-NC-